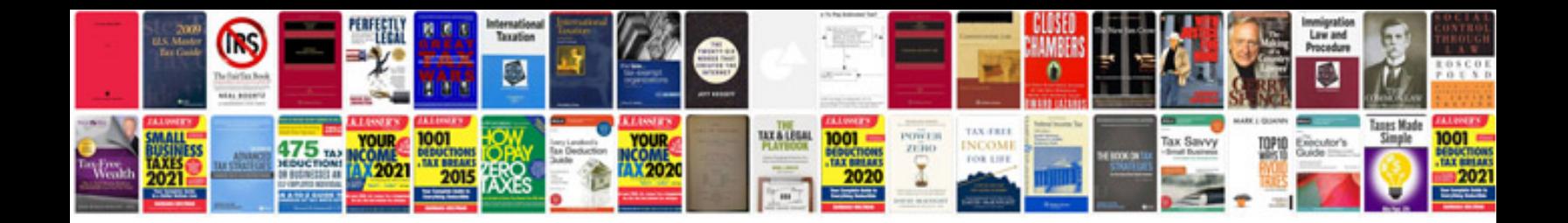

**Document conventions example** 

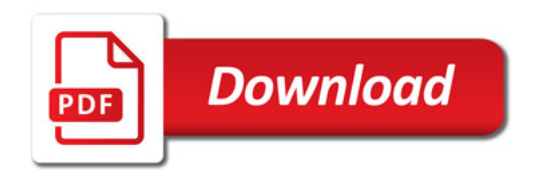

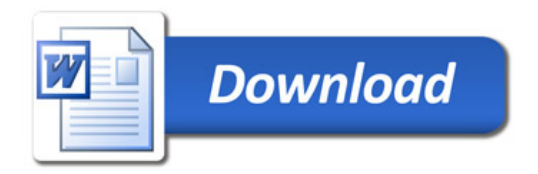